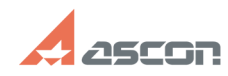

## **Автонумерация операций после[..] Видимиров Послетной от 14:56:06** 07/16/2024 14:56:06

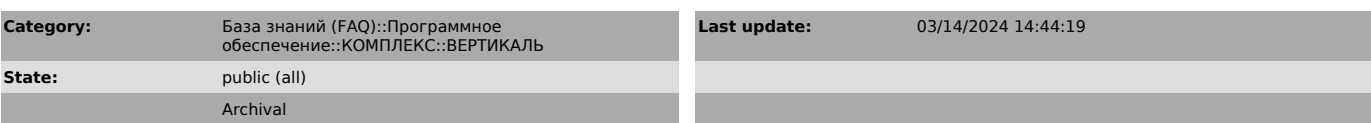

*Keywords*

автонумерация, не нумеруются операции, настройка автонумерации

*Problem (public)*

После выпуска ИИ в техпроцессе не работает автоматическая нумерация операций.

Сценарий воспроизведения проблемы:

1. Создать ТП в ВЕРТИКАЛЬ. Добавить несколько операций в ТП. 2. Утвердить техпроцесс. 3. Выпустить ИИ.

4. Добавить одну любую операцию из ПОЛИНОМ и скопировать одну из уже

добавленных операций. Если операция была добавлена из ПОЛИНОМ, то операция номера не имеет. Если

операция была скопирована, то номер остается аналогичным номеру копируемой операции.

5. Открыть диалог настройки автонумерации (Правка - Настройка автонумерации). Нажать кнопку "Перенумеровать". Результат: перенумерации операций не происходит.

Как устранить эту проблему?

## *Solution (public)*

Проблема исправлена начиная с версии 2018.1 SP2.

Предлагаемое обходное решение для запуска сервиса автонумерации после<br>выпуска ИИ содержится в приложенном файле.<br>Обращаем ваше внимание, что сервис автонумерации после запуска будет<br>отрабатывать только в текущем сеансе ра

## **FAQ Article Print**